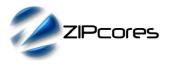

## Key Design Features

- Technology independent IP Core for FPGA and ASIC
- Supplied as human readable VHDL (or Verilog) source code
- 16-bit signed input data samples
- Accepts either complex (I/Q) or real input samples
- Programmable mark / space frequencies
- Choice of low pass filter responses
- Carrier separation ~ symbol rate or greater
- Practical symbol rates of up to 10 Mbits/s
- Baseband or passband operation
- Typical FPGA sample rates of up to 200 MHz<sup>1</sup>
- Connects directly to an external ADC

# Applications

- Software radio
- Short range telemetry
- SRD and ISM band devices
- Low cost RF applications for FPGA

## **Generic Parameters**

| Generic name | Description                                                                  | Туре                | Valid range                                                                 |
|--------------|------------------------------------------------------------------------------|---------------------|-----------------------------------------------------------------------------|
| gain         | Internal gain setting<br>(compensates for low<br>amplitude input<br>signals) | integer             | 0: x 1<br>1: x 2<br>2: x 4<br>3: x 8                                        |
| seed         | Seed for random<br>number generator in<br>DDS component                      | std_logic<br>vector | 0 < seed < 2 <sup>32</sup>                                                  |
| dithering    | Enable phase dithering in DDS                                                | boolean             | TRUE / FALSE                                                                |
| use_complex  | Enable complex or real data samples                                          | boolean             | TRUE:<br>use both ports<br>i_in and q_in<br>FALSE:<br>use port<br>i_in only |
| filter_type  | Low-pass filter<br>response type                                             | integer             | 0: min B/W<br>3: max B/W                                                    |
| sym_period   | Symbol period in sample clocks                                               | integer             | 0 to 65535                                                                  |
| sym_polarity | Swaps symbol polarity i.e. $1 \leftrightarrow 0$                             | boolean             | TRUE / FALSE                                                                |

<sup>1</sup> Xilinx® 7-series used as a benchmark

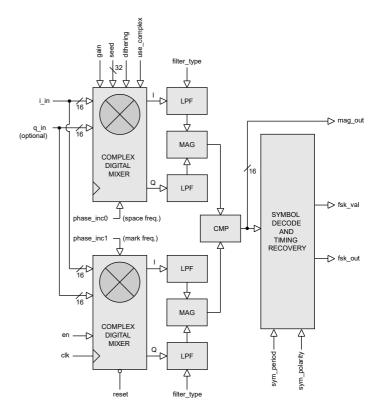

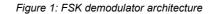

# **Pin-out Description**

Block Diagram

| Pin name          | <i>I/O</i> | Description                                                                          | Active state |
|-------------------|------------|--------------------------------------------------------------------------------------|--------------|
| clk               | in         | Sample clock                                                                         | rising edge  |
| reset             | in         | Asynchronous reset                                                                   | low          |
| en                | in         | clock enable                                                                         | high         |
| phase_inc0 [31:0] | in         | Phase increment as an unsigned 32-bit number (f <sub>0</sub> centre frequency)       | data         |
| phase_inc1 [31:0] | in         | Phase increment as an<br>unsigned 32-bit number<br>(f <sub>1</sub> centre frequency) | data         |
| i_in [15:0]       | in         | Real (In-phase) input<br>as 16-bit signed                                            | data         |
| q_in [15:0]       | in         | Imaginary (Quadrature)<br>input as 16-bit signed<br>(optional input)                 | data         |
| mag_out[15:0]     | out        | Magnitude of symbols after<br>compare block as 16-bit<br>signed                      | data         |
| fsk_val           | out        | FSK bit valid strobe                                                                 | high         |
| fsk_out           | out        | FSK bit out                                                                          | data         |

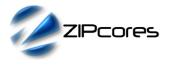

## **General Description**

BFSK\_DEMOD is a precision Binary-FSK Demodulator IP Core based on a non-coherent receiver design. The demodulator is fully programmable, allowing for a varied range of symbol rates and mark/space tone frequencies. Input data samples may be either complex or real for support of either passband or baseband signals. The module allows easy connectivity to an external ADC with up to 16-bit signed input samples.

Figure 1 shows the basic architecture in more detail. The mark and space tone frequencies are generated by a pair of precision local oscillators. Each oscillator is implemented as a DDS with an SFDR of better than 80 dBs and a theoretical SNR of approximately 100 dBs.

After mixing, the I and Q signal paths for each tone are filtered to remove components above the mark and space centre frequencies. The characteristics of these filters may be changed depending on the desired FSK signal bandwidth.

A power function is used to compute the relative magnitudes of the mark/space tones after filtering. These magnitudes are then compared and passed to the symbol decode and timing recovery circuit. The signal *mag\_out* is a 16-bit signed output that allows the user to monitor the magnitude of the output symbols before decode and timing recovery.

The demodulated FSK bit-stream appears at the output *fsk\_out*. Bits are valid on the rising edge of *clk* when *fsk\_val* is high.

#### Mark and Space centre frequencies

The frequencies of the mark and space tones are controlled by the signals *phase\_inc0* and *phase\_inc1*. The phase increment may be calculated using the formula:

$$\Phi_{INC} = \left(F_{OUT} * 2^{32}\right) / F_s$$

Where  $F_{OUT}$  is the desired oscillator frequency and  $F_s$  is the sampling frequency. When the desired oscillator frequency is negative (e.g. for baseband operation) then the formula becomes:

$$\Phi_{INC} = ((F_{S} - F_{OUT}) * 2^{32}) / F_{S}$$

Note that an *integer* value for the phase increment must be used. As an example, consider a 100 MHz sample clock with a desired local oscillator frequency of 6.197 MHz. The phase increment would be calculated as  $(6.197 * 2^{32}) / 100 = 266159123$ . The minimum and maximum local oscillator frequencies are given by the following formulas:

$$F_{MIN} = F_{S} / 2^{32}$$
,  $F_{MAX} = F_{S} / 2$ 

As an example, a 100 MHz sample clock would allow a minimum local oscillator frequency of 0.0233 Hz. Conversely, the maximum frequency the local oscillator can generate is given by the Nyquist-Shannon sampling theorem (Fs/2).

#### Low pass I/Q filters

The I and Q signal paths are filtered using a pair of low pass IIR filters. In total, there are four separate filter responses that may be selected using the generic parameter *filter\_type*.

Note that for the best possible results, it is important that the full 16-bit dynamic range of the IIR filters is used. In the case of low amplitude input signals, the generic parameter *gain* may be adjusted to increase the amplitudes of the I and Q signals out of the DDC. Figure 2 shows the different filter responses available.

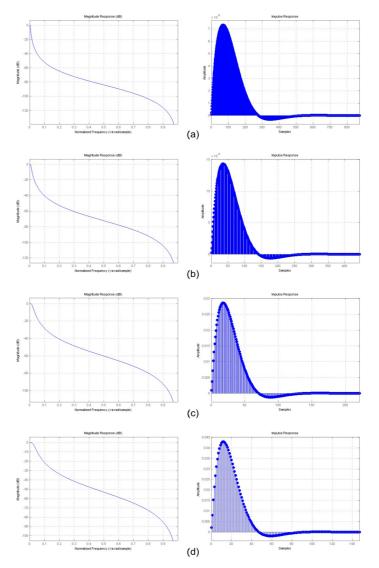

Figure 2: Low-pass filter responses. The -3dB cutoff points are: (a) 0.005, (b) 0.01, (c) 0.02 and (d) 0.03 rads/sample

Filter (a) is characterized by a very narrow bandwidth and a long impulse response time. Conversely, filter (d) has the widest bandwidth but a shorter impulse response time. The table below outlines the different filter characteristics in more detail<sup>2</sup>.

<sup>2</sup> A range of different filter responses are available on request. Please contact Zipcores for more details.

BFSK\_DEMOD

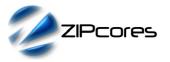

| Binary-FSK Demodulator |
|------------------------|
| Rev. 1.5               |

| Fig. | Filter type | -3dB cutoff<br>frequency     | Approximate<br>Response time |
|------|-------------|------------------------------|------------------------------|
| (a)  | 0           | 0.005 * (F <sub>s</sub> / 2) | 300 samples                  |
|      |             | (narrow bandwidth)           | (slow response)              |
| (b)  | 1           | 0.01 * (F <sub>s</sub> / 2)  | 150 samples                  |
| (c)  | 2           | 0.02 * (F <sub>s</sub> / 2)  | 75 samples                   |
| (d)  | 3           | 0.03 * (F <sub>s</sub> / 2)  | 50 samples                   |
|      |             | (wide bandwidth)             | (fast response)              |

#### Symbol rate and FSK tone separation

The bandwidth of the chosen low-pass filter will effect the minimum allowable separation between FSK tones. In addition, the filter response time will effect the the rate at which the filter can respond to a change in input symbol. Choosing a lower symbol rate and a wider separation between FSK tones will limit the effects of Inter-Symbol-Interference (ISI).

As a general rule-of-thumb, and for the most robust designs, the carrier separation should be greater or equal to the symbol rate:

Carrier separation (Hz) 
$$\geq$$
 Symbol rate (bits/s)

Note that in practice the choice of sample rate, symbol rate, centre frequency and carrier separation will largely be determined by the telecommunications standard in use<sup>3</sup>.

#### Symbol decoding and timing recovery

The symbol decoder block extracts the symbol timing information and symbol values from the received FSK signal. In order for the symbol decoder to function correctly, the generic parameter *sym\_period* must be set appropriately.

The symbol period is specified as an integer number of clock cycles for the chosen sampling frequency. The value is calculated as follows:

$$sym\_period (clocks) = \frac{(System \ clock \ frequency)}{(Symbol \ rate)}$$

The polarity of the decoded symbol is set using the *sym\_polarity* parameter. Setting the *sym\_polarity* to *True* will leave the decoded bit unchanged. Setting *sym\_polarity* to *False* will invert the bit so that a '1' becomes '0' and vice-versa.

The output signal *mag\_out* is a 16-bit signed value that shows the magnitude of the samples before the symbol decoder and is useful for system debug (e.g. plotting eye-diagrams, checking signal quality etc.)

## **Functional Timing**

Figure 3 shows the operation of the FSK demodulator during normal operation. In this particular example, *use\_complex* has been set to *false* meaning that only the 'I' signal (real) path is used with 'Q' unused.

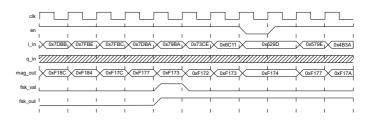

Figure 3: Binary FSK demodulator timing waveforms

FSK inputs and outputs are sampled on the rising edge of *clk* when *en* is high. FSK output bits are valid when *fsk\_val* is high.

## Source File Description

All source files are provided as text files coded in VHDL. The following table gives a brief description of each file.

| Source file          | Description                      |
|----------------------|----------------------------------|
| sym_gen_rand.vhd     | Random symbol generator          |
| sincos16.vhd         | SIN/COS look-up table            |
| dds16.vhd            | 16-bit DDS component             |
| ddc16.vhd            | 16-bit Digital Down Converter    |
| iir_biquad.vhd       | IIR filter                       |
| lpf.vhd              | Dual-channel low pass I/Q filter |
| tone_dec.vhd         | Tone decoder                     |
| bfsk_sym_dec.vhd     | Symbol decoder                   |
| bfsk_demod.vhd       | Top-level component              |
| bfsk_demod_bench.vhd | Top-level test bench             |

## Functional Testing

An example VHDL testbench is provided for use in a suitable VHDL simulator. The compilation order of the source code is as follows:

- 1. sym\_gen\_rand.vhd
- 2. sincos16.vhd
- dds16.vhd
- 4. ddc16.vhd
- 5. iir\_biquad.vhd
- 6. lpf.vhd
- 7. tone\_dec.vhd
- 8. bfsk\_sym\_dec.vhd
- 9. bfsk\_demod.vhd
- 10. bfsk\_demod\_bench.vhd

<sup>3</sup> Please contact Zipcores if you require assistance in characterizing your FSK demodulator system.

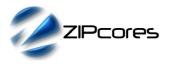

The VHDL testbench instantiates the demodulator component and also a separate DDS that provides the FSK source input signal<sup>4</sup>. In the example test provided, the system sample frequency is set to 33.33 MHz. The demodulator is configured to use filter type '3' with a symbol period set to 32 sample clocks which equates to 0.96 us. The mark and space tone frequencies are set to 10 MHz with a deviation of +/- 312.5 kHz. Figure 4 below shows this graphically:

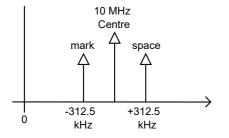

Figure 4: Spectrum of the FSK signal used in the test setup

During the course of the test, the component 'sym\_gen\_rand.vhd' generates a randomized sequence of 1's and 0's which are used to modulate the source FSK signal . The simulation must be run for at least 10 ms during which time the input bit stream and demodulated output bit stream are captured in the files *bfsk\_demod\_in.txt* and *bfsk\_demod\_out.txt*. These two files may be compared to verify that the bits have been demodulated correctly.

In addition, the *mag\_out* values are captured at each sample period and saved to the file *bfsk\_demod\_mag.txt*. These values may be used to plot an eye-diagram as shown in Figure 5 below:

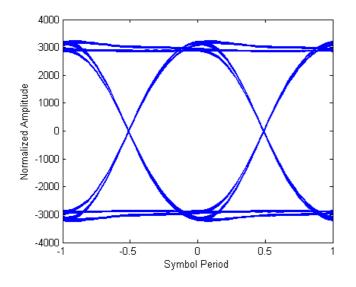

Figure 5: Eye-diagram for the example simulation

The *mag\_out* values can also be used to calculate the Signal-to-Noise ratio (SNR) at the symbol decoder using the following formula:

Where values 
$$A_1$$
 and  $A_0$  signify the mean signal amplitudes at the logic '1' and logic '0' levels. Values  $\sigma_1$  and  $\sigma_0$  are the standard deviations from the

Synthesis and Implementation

calculated as 29 dB.

The files required for synthesis and the design hierarchy is shown below:

 $SNR = 20 \log \frac{\overline{A_1} - \overline{A_0}}{\sqrt{\sigma_1^2 + \sigma_2^2}}$ 

mean at the logic '1' and '0' levels. The resulting SNR for the test was

- bfsk\_demod
   bfsk\_sym\_dec
   tone\_dec.vhd
   ddc16.vhd
   dds16.vhd
   sincos16.vhd
  - iir\_biquad.vhd

The VHDL core is designed to be technology independent. However, as a benchmark, synthesis results have been provided for the Xilinx® 7-series FPGAs. Synthesis results for other FPGAs and technologies can be provided on request.

Note that setting the parameter *use\_complex* to 'false' will result in a saving of hardware multiplier components.

Trial synthesis results are shown with the generic parameters set to: gain = 0, seed = 0x14FFDE78, dithering = true, use\_complex = false, filter\_type = 3, sym\_period = 32 and sym\_polarity = true. Resource usage is specified after place and route.

#### XILINX® 7-SERIES FPGAS

| Resource type        | Artix-7 | Kintex-7 | Virtex-7 |
|----------------------|---------|----------|----------|
| Slice Register       | 778     | 778      | 778      |
| Slice LUTs           | 2850    | 2850     | 2850     |
| Block RAM            | 0       | 0        | 0        |
| DSP48                | 36      | 36       | 36       |
| Occupied Slices      | 1418    | 1348     | 1334     |
| Clock freq. (approx) | 100 MHz | 150 MHz  | 200 MHz  |

<sup>4</sup> Note: the test is set up to emulate the design parameters for an aircraft UAT ADS-B transceiver (RTCA DO-282B).

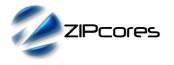

# **Revision History**

| Revision | Change description                                                                                                    | Date       |
|----------|----------------------------------------------------------------------------------------------------|------------|
| 1.0      | Initial revision                                                                                                    | 04/11/2009 |
| 1.1      | Added description of how to set threshold values                                                                                                    | 15/10/2010 |
| 1.2      | Modified the DDS LUT to use 12-bits internally                                                                                                    | 29/12/2011 |
| 1.3      | Updated synthesis results in line with minor source code changes                                                                                               | 21/02/2012 |
| 1.4      | Optimized internal IIR filters for speed.<br>Added additional filter response type.<br>Added DDC gain function for improved SNR.<br>Updated synthesis results. | 24/02/2015 |
| 1.5      | Updated synthesis results for Xilinx®<br>7-series FPGAs                                                                                                    | 03/03/2016 |
|          |                                                                                                    |            |
|          |                                                                                                    |            |

# **X-ON Electronics**

Largest Supplier of Electrical and Electronic Components

Click to view similar products for Development Software category:

Click to view products by Zipcores manufacturer:

Other Similar products are found below :

 SRP004001-01
 SW163052
 SYSWINEV21
 WS01NCTF1E
 W128E13
 SW89CN0-ZCC
 IP-UART-16550
 MPROG-PRO535E
 AFLCF-08 

 LX-CE060-R21
 WS02-CFSC1-EV3-UP
 SYSMAC-STUDIO-EIPCPLR
 1120270005
 SW006021-2H
 ATATMELSTUDIO
 2400573
 2702579

 2988609
 SW006022-DGL
 2400303
 88970111
 DG-ACC-NET-CD
 55195101-102
 SW1A-W1C
 MDK-ARM
 SW006021-2NH

 B10443
 SW006021-1H
 SW006021-2
 SW006022-2
 SW006023-2
 SW007023
 MIKROE-730
 MIKROE-2401
 MIKROE-499
 MIKROE-722

 MIKROE-724
 MIKROE-726
 MIKROE-728
 MIKROE-732
 MIKROE-734
 MIKROE-736
 MIKROE-744
 MIKROE-928

 MIKROE-936
 1120270002
 1120270003
 1120275015
 NT-ZJCAT1-EV4